# **QGIS Application - Bug report #10907 Mac OSX: unable to save on a network samba volume**

*2014-07-17 08:11 AM - Francesco Vidotto*

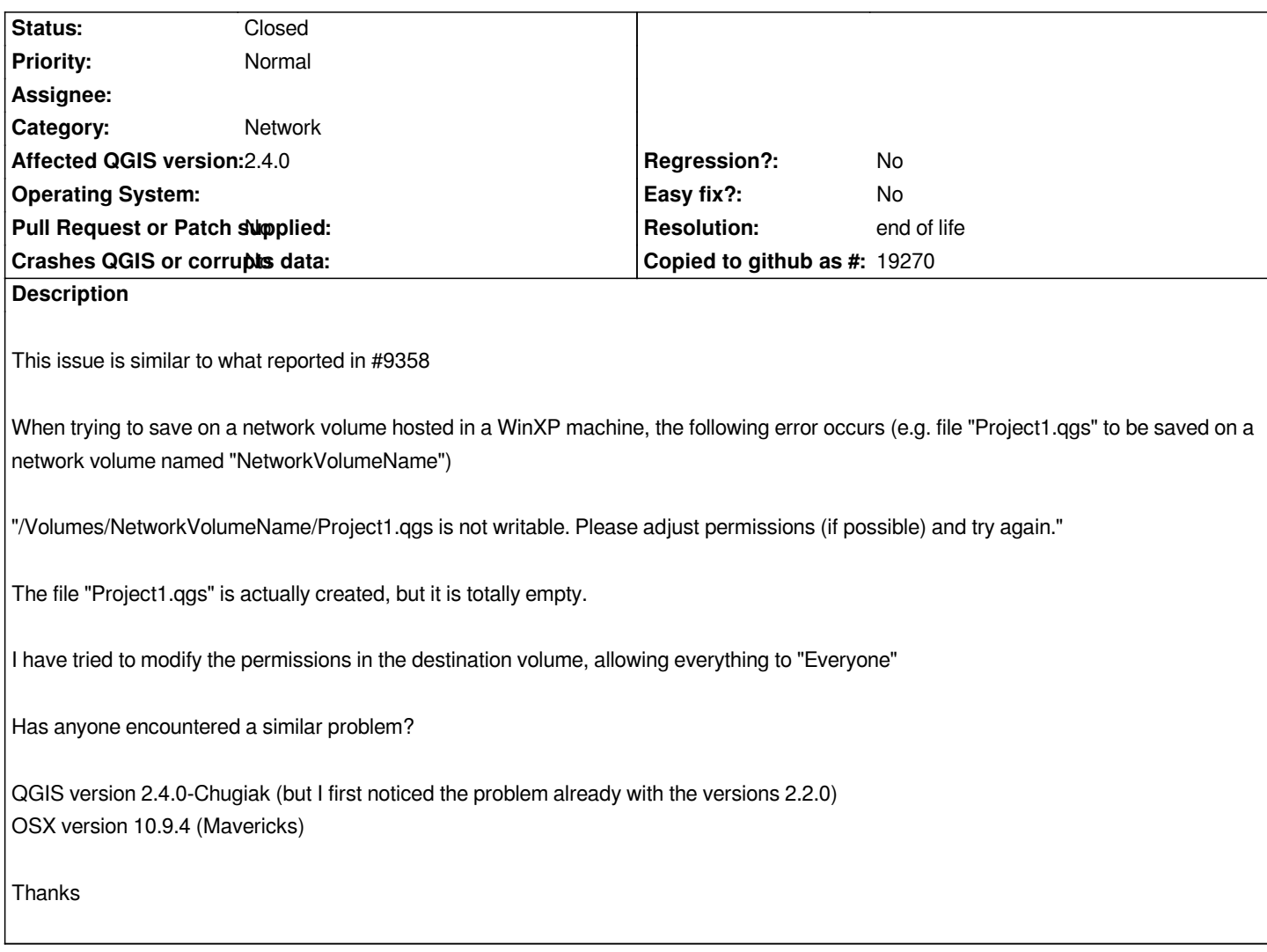

### **History**

### **#1 - 2014-09-08 05:05 AM - Francesco Vidotto**

*I have tried to modified in all possible ways the file permissions in the Win machine, but the problem still persists. Does anyone has experienced a this issue?*

*Thanks*

### **#2 - 2014-10-30 10:01 AM - Giovanni Manghi**

*- Priority changed from Normal to High*

## **#3 - 2014-10-30 11:59 AM - Giovanni Manghi**

- *Priority changed from High to Normal*
- *Crashes QGIS or corrupts data changed from Yes to No*

### **#4 - 2014-11-07 12:29 PM - Tom Kurkowski**

*I have this same issue, working in OSX 10.9.4 and saving to a samba mounted network drive on a linux server. I am able to successfully save data files, but not Qgis project files.*

*Two days ago we moved all our data previously hosted in a PC into a shared folder of a QNAP NAS (model 420), with smb, nfs and afp capabilities. The problem persists if I mount the share working in OSX 10.9.5 using smb. If the same shared folder is mounted using afp I am able to save everything without problems.*

*I have previously noticed that I was able to save projects o a shared folder hosted on an Apple Time Machine (which shares folder using afp). Seems that, if the host runs OSX,something is not handled properly in a samba environment.*

*This is just a workaround, but I suggest to use afp when possible.*

*In addition: same problem observed also with qgis 2.8. The suggested solution works also in this case.*

#### **#6 - 2014-11-08 08:23 AM - Giovanni Manghi**

*- Subject changed from Mac OSX: unable to save on a network volume (hosted in a Win PC) to Mac OSX: unable to save on a network samba volume*

### **#7 - 2017-05-01 01:08 AM - Giovanni Manghi**

- *Regression? set to No*
- *Easy fix? set to No*

### **#8 - 2019-03-09 03:12 PM - Giovanni Manghi**

- *Resolution set to end of life*
- *Status changed from Open to Closed*

*End of life notice: QGIS 2.18 LTR*

*Source: http://blog.qgis.org/2019/03/09/end-of-life-notice-qgis-2-18-ltr/*